## How To Disable Driver Windows Xp Update Restart Notification >>>CLICK HERE<<<

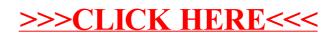